# [MS-OXORMDR]: Reminder Settings Protocol Specification

#### **Intellectual Property Rights Notice for Protocol Documentation**

- Copyrights. This protocol documentation is covered by Microsoft copyrights. Regardless of any other terms that are contained in the terms of use for the Microsoft website that hosts this documentation, you may make copies of it in order to develop implementations of the protocols, and may distribute portions of it in your implementations of the protocols or your documentation as necessary to properly document the implementation. This permission also applies to any documents that are referenced in the protocol documentation.
- No Trade Secrets. Microsoft does not claim any trade secret rights in this documentation
- Patents. Microsoft has patents that may cover your implementations of the protocols. Neither this notice nor Microsoft's delivery of the documentation grants any licenses under those or any other Microsoft patents. However, the protocols may be covered by Microsoft's Open Specification Promise (available here: <a href="http://www.microsoft.com/interop/osp/default.mspx">http://www.microsoft.com/interop/osp/default.mspx</a>). If you would prefer a written license, or if the protocols are not covered by the OSP, patent licenses are available by contacting <a href="mailto:protocol@microsoft.com">protocol@microsoft.com</a>.
- **Trademarks**. The names of companies and products contained in this documentation may be covered by trademarks or similar intellectual property rights. This notice does not grant any licenses under those rights.

**Reservation of Rights**. All other rights are reserved, and this notice does not grant any rights other than specifically described above, whether by implication, estoppel, or otherwise.

**Preliminary Documentation**. This documentation is preliminary documentation for these protocols. Since the documentation may change between this preliminary version and the final version, there are risks in relying on preliminary documentation. To the extent that you incur additional development obligations or any other costs as a result of relying on this preliminary documentation, you do so at your own risk.

**Tools**. This protocol documentation is intended for use in conjunction with publicly available standard specifications and networking programming art, and assumes that the reader is either familiar with the aforementioned material or has immediate access to it. A protocol specification does not require the use of Microsoft programming tools or programming environments in order for a Licensee to develop an implementation. Licensees who have access to Microsoft programming tools and environments are free to take advantage of them.

| Revision Summary         |                   |         |                                                                |
|--------------------------|-------------------|---------|----------------------------------------------------------------|
| Author                   | Date              | Version | Comments                                                       |
| Microsoft<br>Corporation | April 4,<br>2008  | 0.1     | Initial Availability.                                          |
| Microsoft<br>Corporation | April 25,<br>2008 | 0.2     | Revised and updated property names and other technical content |

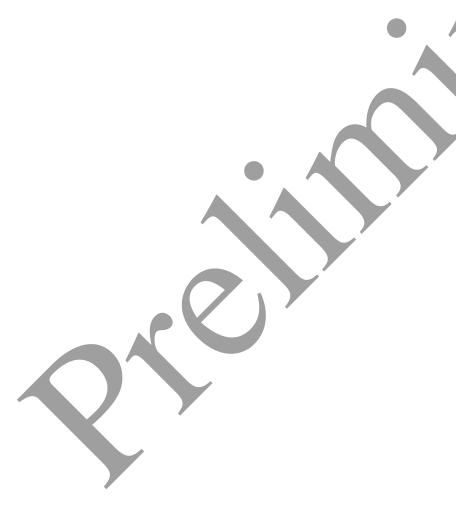

## Table of Contents

| 1 | 1     | ntroduction                                                                     | 5    |
|---|-------|---------------------------------------------------------------------------------|------|
|   | 1.1   | Glossary                                                                        | 5    |
|   | 1.2   | References                                                                      | 7    |
|   | 1     | .2.1 Normative References                                                       | 7    |
|   | 1     | .2.2 Informative References                                                     | 8    |
|   | 1.3   | Protocol Overview (Synopsis)                                                    |      |
|   | 1     | .3.1 Creating, Modifying, and Removing Reminders                                | 9    |
|   | 1     | .3.2 Processing Overdue Reminders                                               | 9    |
|   | 1     | .3.3 Dismissing and Snoozing Reminders.                                         | 9    |
|   | 1.4   | Relationship to Other Protocols.                                                | 9    |
|   | 1.5   | Prerequisites/Preconditions                                                     |      |
|   | 1.6   | Applicability Statement.                                                        | 9    |
|   | 1.7   | Versioning and Capability Negotiation                                           | 9    |
|   | 1.8   | Vendor-Extensible Fields                                                        | . 10 |
|   | 1.9   | Standards Assignments                                                           | . 10 |
| 2 | Λ     | Messages                                                                        | 10   |
|   | 2.1   | 114115                                                                          |      |
|   | 2.2   | Message Syntax                                                                  | . 10 |
|   | 2     | 2.2.1 Properties Used to Specify and/or Decode Reminders                        |      |
|   | 2     | 2.2.2 Shared Properties                                                         | . 12 |
|   |       | 2.2.3 Properties Used to Specify User Preferences that are Roamed on the Server |      |
| 3 | I     | Protocol Details                                                                | 14   |
|   | 3.1   | Client and Server Details                                                       | . 14 |
|   | 3     | 3.1.1 Abstract Data Model                                                       | . 14 |
|   | 3     | 1.2 Timers                                                                      | . 15 |
|   | 3     | 1.1.3 Initialization                                                            |      |
|   | 3     | 3.1.4 Higher-Layer Triggered Events                                             |      |
|   | 3     | 3.1.5 Message Processing Events and Sequencing Rules                            |      |
|   | 3     | 5.1.6 Timer Events                                                              |      |
|   |       | 3.1.7 Other Local Events                                                        |      |
| 4 | I     | Protocol Examples                                                               | . 22 |
|   |       | Set a Reminder on a Single Instance Appointment                                 | . 23 |
|   | 4.2   | Set a Reminder on a Message Object                                              | . 24 |
|   | 4.3   | Dismiss a Reminder on a Task                                                    | . 26 |
|   | 4.4   | Dismiss a Reminder on a Recurring Calendar Object                               |      |
|   | 4,5   | Snooze a Reminder on a Contact Object                                           |      |
|   | 4.6   | Remove a Reminder From an Instance of a Recurring Calendar Object               | . 30 |
| 5 | S     | Security                                                                        | 36   |
|   | 5.1   |                                                                                 | . 36 |
|   | 5.2   |                                                                                 |      |
| 6 | ₩<br> | Appendix A: Office/Exchange Behavior                                            | 36   |

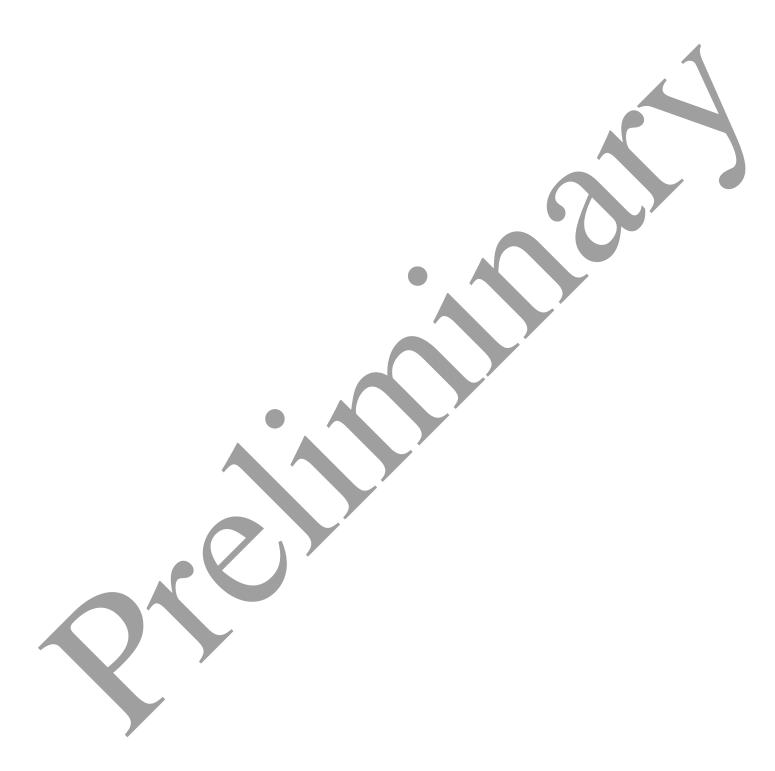

#### 1 Introduction

This document specifies a protocol for discovering and acting upon **message objects** that have a deadline. This includes upcoming (or past) appointments, tasks, messages or contacts on which follow-up is necessary, or any other message object that has been appropriately decorated with the properties specified in this document.

The Reminder Settings Protocol specifies:

- Methods by which a client can add, remove, or modify reminders on a message object.
- Methods by which a client can dismiss or snooze a reminder.
- Details that allow the client to process overdue reminders.

#### 1.1 Glossary

The following terms are defined in [MS-OXGLOS]:

binary large object (BLOB)

calendar object

**Draft Message object** 

e-mail message object

Exception

**Exception Attachment Object** 

**Exception Embedded Message object** 

folder

meeting-related object

Message object

property

Recurrence Pattern

**Recurring Series** 

**Recurring Task** 

reminder

search folder

**Single Instance** 

signal time

special folder

store

Task object

UTC

The following data types are defined in [MS-OXCDATA]:

**PtypBinary** 

**PtypBoolean** 

PtypInteger32

**PtypString** 

**PtypTime** 

The following terms are specific to this document:

active reminder: A reminder that is enabled on an object. An active reminder is either pending or overdue, depending on whether the signal time has passed.

**dismiss:** To disable an **overdue reminder**. Once a **reminder** is **dismissed**, it is no longer considered overdue and is, therefore, no longer signaled/displayed to the user and/or any agents acting on behalf of the user.

**due time:** The time after which a user is considered late such as the start time of an appointment or the time at which a work item is expected to be complete.

full domain: See full reminder domain.

full reminder domain: The maximum scope a client can use when searching for objects with enabled reminders. A full reminder domain client refers to one that includes all folders when searching for objects with an enabled reminder (for example, a recursive search starting at the top of personal folders, as specified in [MS-OXOSFLD]). The full reminder domain typically includes all such folders except the following: Deleted Items, Junk E-mail, Drafts, Outbox, Conflicts, Local Failures, Server Failures, and Sync Issues (see [MS-OXOSFLD] for a specification of how to identify these folders).

minimal domain: See minimal reminder domain.

**minimal reminder domain:** The smallest scope a client is allowed to use when searching for objects with an **active reminder**. The **minimal reminder domain** includes the following folders: Inbox, primary Contacts, primary Calendar, and primary Tasks (see [MS-OXOSFLD] for a specification of how to identify these folders). The **minimal reminder domain** does not include sub-folders.

overdue reminder: An active reminder whose signal time has passed.

pending reminder: An active reminder whose signal time is in the future.

recurrence BLOB: The BLOB encoding of a recurrence pattern, recurrence range, and exceptions.

recurrence range: Identifies how long a recurrence pattern continues.

recurring calendar object: A calendar object that represents a recurring series.

recurring object: A recurring calendar object or a recurring task object.

recurring task object: A task object that represents a recurring task.

**reminder domain:** The set of folders that are searched for objects with an **active reminder**.

**reminder properties:** A set of properties that specify the desired attributes of a **reminder**. These attributes include the time at which it is to be signaled/displayed and the method through which it is to be signaled/displayed.

**reminder queue:** A sorted list of objects in the **reminder domain** that have been stamped with properties that imply they could have an **active reminder**.

single instance calendar object: A calendar object that represents a single instance.

single instance object: A single instance calendar object or a single instance task object, or an object of a type that does not support recurrences.

single instance task object: A task object that does not represent a recurring task.

**snooze:** To delay an **overdue reminder** by a specified interval of time at the end of which it will become an **overdue reminder** once again.

MAY, SHOULD, MUST, SHOULD NOT, MUST NOT: These terms (in all caps) are used as described in [RFC2119]. All statements of optional behavior use either MAY, SHOULD, or SHOULD NOT.

#### 1.2 References

#### 1.2.1 Normative References

[MS-OXCDATA] Microsoft Corporation, "Data Structures Protocol Specification", April 2008.

[MS-OXCFOLD] Microsoft Corporation, "Folder Object Protocol Specification", April 2008.

[MS-OXCMSG] Microsoft Corporation, "Message and Attachment Object Protocol Specification", April 2008.

[MS-OXCPRPT] Microsoft Corporation, "Property and Stream Object Protocol Specification", April 2008.

[MS-OXCSTOR] Microsoft Corporation, "Store Object Protocol Specification", April 2008.

[MS-OXCTABL] Microsoft Corporation, "Table Object Protocol Specification", April 2008.

[MS-OXGLOS] Microsoft Corporation, "Office Exchange Protocols Master Glossary", April 2008.

[MS-OXOCAL] Microsoft Corporation, "Appointment and Meeting Object Protocol Specification", April 2008.

[MS-OXOCFG] Microsoft Corporation, "Configuration Information Protocol Specification", April 2008.

[MS-OXOFLAG] Microsoft Corporation, "Informational Flagging Protocol Specification", April 2008.

[MS-OXOMSG] Microsoft Corporation, "E-mail Object Protocol Specification", April 2008.

[MS-OXOSFLD] Microsoft Corporation, "Special Folders Protocol Specification", April 2008.

[MS-OXOSRCH] Microsoft Corporation, "Search Folder List Configuration Protocol Specification", April 2008.

[MS-OXOTASK] Microsoft Corporation, "Task-Related Objects Protocol Specification", April 2008.

[MS-OXPROPS] Microsoft Corporation, "Office Exchange Protocols Master Property List Specification", April 2008.

[RFC2119] Bradner, S., "Key words for use in RFCs to Indicate Requirement Levels", BCP 14, RFC 2119, March 1997, http://www.ietf.org/rfc/rfc2119.txt.

#### 1.2.2 Informative References

None.

## 1.3 Protocol Overview (Synopsis)

This protocol allows the user or an agent acting on behalf of the user to associate a reminder with a given message object with the intention that a client will somehow signal the user (or an agent acting on behalf of the user) when the **signal time** is reached.

#### 1.3.1 Creating, Modifying, and Removing Reminders

The client creates, modifies, or removes reminders by setting **reminder properties** on objects, as discussed in section 3.1.4. The client can specify such things as when to signal a reminder, the due time for the object about which the user is to be reminded, whether to play a sound when the reminder is signaled, which sound to play, and whether the reminder is enabled in the first place. On a draft message object, reminders for the recipient(s) can be specified independently from those for the sender.

#### 1.3.2 Processing Overdue Reminders

The client processes overdue reminders, as discussed in section 3.1.4.5. Before signaling an overdue reminder, the client is responsible for deciding which reminders to ignore and which reminders to automatically **dismiss**.

#### 1.3.3 Dismissing and Snoozing Reminders

The client can **dismiss** or **snooze** overdue reminders, as discussed in sections 3.1.4.6 and 3.1.4.7.

## 1.4 Relationship to Other Protocols

The Reminder Setting Protocol extends the Message and Attachment Object Protocol and relies on an understanding of how to work with folders, messages, and tables (for details, see [MS-OXCDATA], [MS-OXPROPS], [MS-OXOMSG], [MS-OXCFOLD], [MS-OXCTABL], [MS-OXOSFLD], [MS-OXOSFLD], [MS-OXOCFG], [MS-OXOCAL], [MS-OXOTASK], and [MS-OXOFLAG]).

## 1.5 Prerequisites/Preconditions

For requesting and configuring reminders, the Reminder Settings Protocol specification assumes the client has previously logged on to the server and has acquired a handle to the object on which it intends to create/update reminder properties (see [MS-OXCFOLD] and [MS-OXCMSG]).

For discovering message objects with reminders, the Reminder Settings Protocol specification assumes the client has previously logged on to the server and has acquired a handle to the mailbox **store** in which it intends to search for such message objects (see [MS-OXCSTOR]).

## 1.6 Applicability Statement

The Reminder Settings Protocol is used to specify and raise time-specific notifications to a user or an agent acting on behalf of a user.

## 1.7 Versioning and Capability Negotiation

None.

#### 1.8 Vendor-Extensible Fields

This protocol provides no vendor-extensibility beyond what is already specified in [MS-OXCMSG].

#### 1.9 Standards Assignments

None.

## 2 Messages

#### 2.1 Transport

This protocol uses the transport specified in [MS-OXCMSG].

## 2.2 Message Syntax

**Reminders** can be created and modified, on any type of message object, by clients and servers. Except where noted below, this section defines constraints to which both clients and servers adhere when operating on the reminder properties of message objects.

Clients operate on the reminder properties of message objects using the Message and Attachment Object protocol, as specified in [MS-OXCMSG]. How a server operates on the reminder properties of message objects is implementation-dependent. The results of any such operation are exposed to clients in a manner that is consistent with the Reminder Settings Protocol.

## 2.2.1 Properties Used to Specify and/or Decode Reminders

The following properties are used to specify the reminder for a given object. These properties are set by the client in order to ensure that the user is notified in the desired manner at the desired time(s).

#### 2.2.1.1 PidLidReminderSet

Type: PtypBoolean.

Specifies whether a reminder is set on the object.

If a **recurring calendar object** has PidLidReminderSet set to TRUE, then the client can override this value for exceptions. See the definition of PidLidAppointmentRecur in [MS-OXOCAL] for details.

If PidLidReminderSet is FALSE on a recurring calendar object, then reminders are disabled for the entire series, including exceptions.

For **recurring task objects**, the PidLidReminderSet property cannot be overridden by exceptions (see [MS-OXOCAL] and [MS-OXOTASK] for details).

10 of 42

Release: Friday, April 25, 2008

## 2.2.1.2 PidLidReminderSignalTime

Type: PtypTime.

Specifies the point in time when a reminder transitions from pending to overdue. This property MUST be set if PidLidReminderSet is TRUE. Clients MUST set the value in UTC.

This property is not overridden by exceptions; there is a single signal time per recurring calendar object.

#### 2.2.1.3 PidLidReminderDelta

Type: PtypInteger32, unsigned.

This property MUST be set on **calendar objects** and specifies the interval, in minutes, between the time at which the reminder first becomes overdue and the start time of the calendar object. For all non-calendar objects, this property SHOULD be set to 0x00000000 and is ignored.

When a reminder is dismissed for one instance of a recurring calendar object, the value of this property is used in the calculation of the signal time for the next instance. See [MS-OXOCAL] for details on calendar object creation.

#### 2.2.1.4 PidLidReminderTime

Type: PtypTime.

For non-calendar objects, this property specifies the initial **signal time**. For calendar objects, this property represents the time at which the user would be late: the appointment's start time. Clients MUST set the value in UTC.

#### 2.2.1.5 PidLidReminderOverride

Type: PtypBoolean.

If set to TRUE, specifies that the client SHOULD<1> respect the values PidLidReminderPlaySound and PidLidReminderFileParameter. Otherwise, a client MAY use default values in place of the values of PidLidReminderPlaySound and PidLidReminderFileParameter.

## 2.2.1.6 PidLidReminderPlaySound

Type: PtypBoolean.

If set to TRUE, specifies that the client SHOULD<2> play a sound when the reminder becomes **overdue**.

#### 2.2.1.7 PidLidReminderFileParameter

Type: PtypString.

Specifies the filename of the sound<3> that a client SHOULD<4> play when the reminder for that object becomes **overdue**. If not present, the client MAY use a default value.

#### 2.2.1.8 PidTagReplyTime

Type: PtypTime.

Upon receipt of a message object, specifies the due time desired by the sender, presumably for an associated work item, and is otherwise ignored. Clients MUST set the value in UTC. See [MS-OXOFLAG] for additional details.

## 2.2.1.9 PidLidReminderType

Type: PtypInteger32.

SHOULD NOT<5> be set, and MUST be ignored.

#### 2.2.2 Shared Properties

These properties are set at reminder configuration time and/or processed and/or presented to the user (or an agent acting on behalf of the user) as described in the following sections.

## 2.2.2.1 Properties Shared with the Message and Attachment Object Protocol

The following properties are shared by the Reminder Settings and Message and Attachment Object protocols:

- PidTagAttachDataObject
- PidTagMessageClass
- PidTagMessageFlags

The semantics and accepted values are identical to those specified in [MS-OXCMSG].

## 2.2.2. Properties Shared with the Informational Flagging Protocol

The following properties are shared by the Reminder Settings and Informational Flagging protocols:

- PidTagSwappedToDoData
- PidTagSwappedToDoStore

The semantics and accepted values are identical to those specified in [MS-OXOFLAG].

Release: Friday, April 25, 2008

#### 2.2.2.3 Properties Shared with the Task-Related Objects Protocol

The following properties are shared by the Reminder Settings and Task-Related Objects protocols:

- PidLidTaskDueDate
- PidLidTaskRecurrence
- PidLidTaskResetReminder

Unless noted below, the semantics and accepted values are identical to those specified in [MS-OXOTASK].

#### 2.2.2.3.1 PidLidTaskDueDate

Type: PtypTime.

SHOULD<6> also be set when creating a reminder on an object that is neither a task object nor a calendar object.

## 2.2.2.4 Properties Shared with the Appointment and Meeting Object Protocol

The following properties are shared by the Reminder Settings and Appointment and Meeting Object protocols:

- PidLidAppointmentRecur
- PidLidAutoStartCheck<7>
- PidLidConferencingCheck<8>

The semantics and accepted values are identical to those specified in [MS-OXOCAL].

## 2.2.3 Properties Used to Specify User Preferences that are Roamed on the Server

The following property is used to specify global state with respect to reminders. This property uses the protocol defined in [MS-OXOCFG] as a transport.

## 2.2.3.1 piReminderUpgradeTime

A 32-bit integer value (specified in number of minutes since midnight, January 1, 1601), stored in the Calendar Options Dictionary (see [MS-OXOCFG] for details), that specifies the first time a **full reminder domain** client was used on the mailbox. The time is interpreted in the user's current time zone, not UTC.

#### 3 Protocol Details

Except where noted below, this section defines behavioral constraints to which both clients and servers MUST adhere when operating on the reminder properties of message objects.

#### 3.1 Client and Server Details

The server fulfills the server role in the following protocols.

Office Exchange Protocols Master Property List Specification

E-mail Object Protocol Specification

Folder Object Protocol Specification

**Table Object Protocol Specification** 

Special Folders Protocol Specification

Search Folder List Configuration Protocol Specification

Configuration Information Protocol Specification

Appointment and Meeting Object Protocol Specification

Task-Related Objects Protocol Specification

Informational Flagging Protocol Specification

#### 3.1.1 Abstract Data Model

This section describes a conceptual model of possible data organization that an implementation maintains to participate in this protocol. The described organization is provided to facilitate the explanation of how the protocol behaves. This document does not mandate that implementations adhere to this model as long as their external behavior is consistent with that described in this document.

Messages with **active reminders** can be discovered using a persistent search folder as specified in [MS-OXCFOLD]. Those messages can then be loaded into a list, referred to as the **reminder queue**, that holds the relevant information in memory for **pending** and/or **overdue reminders** and is sorted by the property PidLidReminderSignalTime.

Objects can be in one of the following states:

- No active reminder
- Pending reminder
- Overdue reminder

The reminder queue only contains message objects that have a pending or overdue reminder.

#### **3.1.2** Timers

None.

#### 3.1.3 Initialization

#### 3.1.3.1 Populating the Reminder Queue

#### 3.1.3.1.1 Scope

When considering objects for the **reminder queue**, there are typically two approaches used to scope the search for active reminders: **minimal reminder domain** or **full reminder domain**.

Clients SHOULD use a full domain scope strategy but MAY use any strategy<9>. Using multiple clients that use different scope strategies to access the same mailbox is not recommended<10>.

#### 3.1.3.1.1.1 Requirements for Clients Using a Full Reminder Domain

Clients that use a full domain scope strategy MUST ensure that piReminderUpgradeTime is set. If piReminderUpgradeTime does not exist, then the client MUST set it. The value SHOULD<11> correspond to the current local time, to reflect the time of upgrade to the newer client's expanded scope strategy. The property piReminderUpgradeTime SHOULD<12> only be set once. If piReminderUpgradeTime is already set, it SHOULD NOT be changed as it represents the first time an "upgraded" client was used.

#### 3.1.3.1.2 Loading/Processing

When populating or updating the reminder queue with message objects found in the **reminder domain**, the client SHOULD<13>:

- Ignore certain objects, as discussed in section 3.1.4.5.1.
- Auto-dismiss certain objects, as discussed in section 3.1.4.5.2.
- Include any remaining objects with active reminders (pending or overdue).

#### 3.1.4 Higher-Layer Triggered Events

## 3.1.4.1 Setting a Reminder

In addition to the behaviors specified below, the client MUST set PidLidReminderSet to TRUE on an object to enable signaling a reminder. Also, the client MUST set PidLidReminderSignalTime to the specified time the reminder becomes overdue, and PidLidReminderTime MUST be set (the exact value will be discussed below).

## 3.1.4.1.1 Reminders on Task Objects

The client MUST set PidLidReminderTime to the specified time the reminder becomes overdue

#### 3.1.4.1.2 Reminders on neither Calendar nor Task Objects

The client MUST set PidLidReminderTime and MUST<14> set PidTagReplyTime to the specified signal time.

In summary, the client sets the following properties (or ensures that they are already set <15> for objects that are neither calendar nor task objects):

| Property                 | Value                              |
|--------------------------|------------------------------------|
| PidLidReminderSet        | MUST be TRUE                       |
| PidLidReminderTime       | MUST be the specified signal time  |
| PidLidReminderSignalTime | MUST be the specified signal time  |
| PidTagReplyTime          | MUST be the specified signal time. |

#### 3.1.4.1.3 Reminders on Calendar Objects

The client MUST set PidLidReminderTime, and the value SHOULD<16> correspond to the appointment start time (see [MS-OXOCAL] for details).

For calendar objects, the client MUST set PidLidReminderDelta to reflect the specified interval, in minutes, between the signal time of the reminder and the start time of the calendar object.

In summary, the client sets the following properties (or otherwise ensures the properties are already set):

| Property                 | Value                                                                                |
|--------------------------|--------------------------------------------------------------------------------------|
| PidLidReminderSet        | MUST be TRUE                                                                         |
| PidLidReminderTime       | MUST be set, and SHOULD <17> be the appointment start time                           |
| PidLidReminderDelta      | MUST be the interval, in minutes, between signal time and the appointment start time |
| PidLidReminderSignalTime | MUST be the signal time in UTC                                                       |

## 3.1.4.1.4 Reminders on Recurring Calendar Objects

For recurring calendar objects, the client also sets/modifies the **recurrence BLOB** (PidLidAppointmentRecur) on the recurring calendar object, and the **Exception Embedded** 

Message Object (PidTagAttachDataObject) on the Exception Attachment Object, in the conditions discussed in the following paragraphs.

To modify the reminder for specific instances in a recurring series, the client MUST create an exception if one does not already exist for that instance, and then modify the recurrence BLOB and **Exception Embedded Message Object**, to store whichever properties are different from the recurring calendar object, like StartTime, ReminderDelta, or ReminderSet. See [MS-OXOCAL] for information on the recurrence BLOB (PidLidAppointmentRecur), and the Exception Attachment Object, and see [MS-OXCMSG] for details on accessing the Exception Embedded Message Object, which is stored in PidTagAttachDataObject.

Setting PidLidReminderSet to FALSE on the recurring calendar object MUST take precedence over any reminders specified for exceptions. To disable reminders for the entire series, including all exceptions, PidLidReminderSet MUST be set to FALSE on the recurring calendar object.

If one or more instances need a reminder, but not all instances, then PidLidReminderSet MUST be set to TRUE on the recurring calendar object. Then the client MUST set the ReminderSet field to FALSE in the recurrence BLOB for each instance that does not have a reminder, and MUST set the property PidLidReminderSet on the **Exception Embedded Message Object** to FALSE, creating exceptions as appropriate (see [MS-OXOCAL] and [MS-OXCMSG] for complete details).

#### 3.1.4.1.5 Setting Reminders on Draft Message Objects

Using the same mechanism that allows the client to set flagging properties for the sender of a message object independently from the flagging properties that are sent to recipients (see [MSOXOFLAG]), a client can set the reminder properties for the sender of a message object independently from the reminder properties that are sent to recipients.

In addition to the below, if either a sender or recipient reminder is specified by a client that supports sender reminders, PidTagSwappedToDoStore MUST be set to enable post-transmit processing (see [MS-OXOFLAG] for details). The remaining work to process recipient and sender reminders is covered during post-transmit processing as specified in [MS-OXOFLAG].

#### 3.1.4.1.5.1 Setting a Reminder for all Recipients

In order to set a recipient reminder on a draft message object, the client MUST set PidLidReminderSet to TRUE and set PidLidReminderTime, PidLidReminderSignalTime, and PidTagReplyTime to the desired signal time.

#### 3.1.4.1.5.2 Setting a Reminder for the Sender

The client MUST set the field rtmReminder to the desired signal time and the field fReminderSet to TRUE in the PtypBinary property PidTagSwappedToDoData. The client MUST also set the corresponding validity bits (0x00000040 and 0x00000080) to 1 in the

dwFlags field in PidTagSwappedToDoData. See [MS-OXOFLAG] for the PidTagSwappedToDoData property definition.

#### 3.1.4.2 Post-Transmit Processing

The post-transmit processing required by the Reminder Settings Protocol is identical to the post-transmit processing specified in [MS-OXOFLAG].

#### 3.1.4.3 Post-Receive Processing

For received message objects that are not time flagged objects (see [MS-OXOFLAG]), if the property PidTagReplyTime exists, then the value of PidTagReplyTime SHOULD<18> be copied into PidLidReminderTime and PidLidReminderSet SHOULD be set to TRUE.

#### 3.1.4.4 Removing a Reminder

#### 3.1.4.4.1 Single Instance Objects

The client MUST set PidLidReminderSet to FALSE.

If the object is neither a task object or a calendar object, the client MAY<19> clear PidLidReminderTime and PidLidReminderSignalTime and SHOULD clear PidTagReplyTime.

If the object is a calendar object, the client SHOULD<20> set PidLidAutoStartCheck to FALSE.

## 3.1.4.4.2 Recurring Calendar Objects

To remove the reminder for all instances, including any exceptions, the client MUST set PidLidReminderSet to FALSE on the recurring calendar object.

To remove the reminder for a single instance, the client MUST ensure an exception exists for the instance, set the value of the ReminderSet field for the corresponding exception in the recurrence BLOB to FALSE, set the property PidLidReminderSet on the Exception Embedded Message Object to FALSE, and SHOULD<21> set the property PidLidAutoStartCheck on the Exception Embedded Message Object to FALSE. See [MS-OXOCAL] for details on how to modify the appointment recurrence BLOB (PidLidAppointmentRecur) and the Exception Attachment Object, and see [MS-OXCMSG] for details on accessing the Exception Embedded Message Object, which is stored in PidTagAttachDataObject.

#### 3.1.4.4.3 Recurring Task Objects

To remove the reminder for all instances, the client MUST set PidLidReminderSet to FALSE on the recurring task object, and SHOULD<22> ensure that PidLidTaskResetReminder is either not present or has the value FALSE.

18 of 42

Release: Friday, April 25, 2008

Removing the reminder for a single instance of a recurring task object is not possible, since recurring task objects do not support exceptions. Therefore, the reminder can only be enabled or disabled for the entire recurrence pattern.

#### 3.1.4.5 When a Reminder Becomes Overdue

#### 3.1.4.5.1 Reminders That are Ignored When They Become Overdue

**Minimal domain** clients SHOULD<23> ignore reminders for the following types of objects, and **full domain** clients MUST ignore reminders for the following types of objects:

- Meeting-related objects any object where the PtypString property PidTagMessageClass contains the prefix "IPM.Schedule." <24>
- Unsent mail any object which contains the PtypInteger32 property
  PidTagMessageFlags with the flag set corresponding to MSGFLAG\_UNSENT (see
  [MS-OXCMSG] for details on message flags, and the definition of
  MSGFLAG\_UNSENT).
- Objects that have the PtypBinary property PidTagSwappedToDoStore set, see [MS-OXOFLAG] for details.

#### 3.1.4.5.2 Reminders That are Auto-Dismissed When Overdue

Clients following the **full reminder domain** scope strategy, as discussed in section 3.1.3.1.1, SHOULD<25> auto-**dismiss** any objects found outside the **minimal domain**, which also have a **signal time** (PidLidReminderSignalTime) that is earlier than the upgrade time (piReminderUpgradeTime), so that the objects never have to be considered again. A reminder is auto-dismissed by setting PidLidReminderSet to FALSE.

## 3.1.4.5.3 Actions for Overdue Reminders That Are Not Ignored or Auto-Dismissed

When a reminder becomes overdue, the client commonly prompts the user to take action, such as dismissing or snoozing. To identify the reminder to the user (or user agent), the client MAY<26> use any properties, in addition to the following properties that the client SHOULD use to determine the "due time" for displaying how long until the object is due, or how much time has passed since the object became due.

When displaying the DueIn time, it's calculated from the "due time", as summarized in the following table:

| Case                                                     | Due Time                                                                                                    |
|----------------------------------------------------------|----------------------------------------------------------------------------------------------------|
| For non-calendar objects (tasks and flagged objects<27>) | If the property PidLidTaskDueDate exists, the client SHOULD use "TaskDueDate + default End-of-Day<28> time", otherwise use PidLidReminderTime as the due time. |
| For single instance                                      | PidLidReminderTime                                                                                                    |

| Case                           | Due Time                                                                                                    |
|--------------------------------|----------------------------------------------------------------------------------------------------|
| calendar objects               |                                                                                                    |
| For recurring calendar objects | The client SHOULD use the start time of the latest instance with enabled reminder for which the time defined by evaluating the expression (StartTime – ReminderDelta) is less than or equal to the time encoded in PidLidReminderSignalTime on the recurring calendar object. See [MS-OXOCAL]. NOTE: StartTime and ReminderDelta could be overridden by exceptions. |

If PidLidReminderOverride is set to FALSE, or not set, then the client SHOULD 29> play the default reminder sound.

If PidLidReminderOverride is set to TRUE, then the client SHOULD<30> use the play sound and PidLidReminderFileParameter from the reminder properties of the given object.

If PidLidReminderPlaySound is TRUE, then the client SHOULD<31> use PidLidReminderFileParameter to locate the specified sound file, and then play it.

If PidLidReminderPlaySound is FALSE, then the client SHOULD NOT<32> play a reminder sound.

If the client uses PidLidReminderFileParameter for purposes of playing a sound, and it does not represent a full path, then the client MAY search for a matching filename.

#### 3.1.4.5.3.1 Starting a Conference

If PidLidConferencingCheck and PidLidAutoStartCheck are both set to TRUE, then the client MAY<33> launch the conference. See special conference meetings in [MS-OXOCAL].

## 3.1.4.6 Dismissing a Reminder

## 3.1.4.6.1 Dismissing for Single Instance Objects

For all **single instance objects**, the client MUST set PidLidReminderSet to FALSE.

In addition, for **single instance task objects**, the client MAY<34> follow the below guidance for dismissing a recurring task object.

## 3.1.4.6.2 Dismissing for Recurring Calendar Objects

If there is a future instance (including exceptions) with a pending reminder (in other words, not disabled individually on all future instances), then the client MUST set PidLidReminderSignalTime on the recurring calendar object based on PidLidReminderDelta and the start of that instance (that is, NextInstanceStartTime - PidLidReminderDelta). If no more instances (including exceptions) have a pending reminder, the client SHOULD NOT

Release: Friday, April 25, 2008

<35> set PidLidReminderSet to FALSE, and the client MUST set PidLidReminderSignalTime to the PtypTime value "Midnight (UTC) January 1, 4501" (value Low:0xA3DD4000 High:0x0CB34557).

NOTE: Instances never "turn into" exceptions as a result of dismissing/snoozing.

#### 3.1.4.6.3 Dismissing for Recurring Task Objects

The client MUST set PidLidReminderSet to FALSE, and SHOULD<36> set PidLidTaskResetReminder to TRUE to dismiss the reminder.

For task objects, if PidLidReminderTime is in the future, the client SHOULD<37> set PidLidReminderSignalTime to the same value as PidLidReminderTime so that the reminder will be signaled at the appropriate time for the next instance.

#### 3.1.4.7 Snoozing a Reminder

#### 3.1.4.7.1 Snoozing for Single Instance Objects

The client MUST set PidLidReminderSignalTime to the time specified by the user (or user agent).

#### 3.1.4.7.2 Snoozing for Recurring Objects

The client MUST set PidLidReminderSignalTime to either the specified time, or the signal time for the next instance with an active reminder (for example, NextInstanceStart - ReminderDelta), whichever is earlier.

NOTE: Instances never "turn into" exceptions as a result of dismissing/snoozing.

## 3.1.4.8 Generating Instances for Recurring Task Objects

In addition to the details related to the semantics and the use of PidLidTaskResetReminder specified in [MS-OXOTASK]:

When a recurring task object is updated after one instance of the task is marked complete, if the PtypBoolean property PidLidTaskResetReminder is TRUE, or PidLidReminderSet is TRUE, then a reminder SHOULD<38> be set on the recurring task object by setting both PidLidReminderTime and PidLidReminderSignalTime to the next signal time. These values SHOULD<39> correspond to the same time as the previous reminder, but on a different day, such that the difference between the new signal time and the new task due date is the same as the difference between the old signal time and old task due date values.

After completing an instance of a recurring task with an active reminder, the future instance MUST have PidLidReminderSet set to TRUE, and PidLidTaskResetReminder SHOULD NOT<40> be TRUE. The now-completed instance MUST have PidLidReminderSet set to FALSE, and PidLidTaskResetReminder SHOULD NOT<41> be TRUE.

#### 3.1.5 Message Processing Events and Sequencing Rules

None.

#### 3.1.6 Timer Events

None.

#### 3.1.7 Other Local Events

None.

## **4 Protocol Examples**

Before adding/removing/modifying a reminder on any message objects, the client needs to ask the server to perform a mapping from named properties to property identifiers, using **RopGetPropertyIDsOfNames**:

| Property                    | Property Set GUID                       | Name or ID |
|-----------------------------|-----------------------------------------|------------|
| PidLidReminderSet           | {00062008-0000-0000-C000-000000000046}  | 0x8503     |
| PidLidReminderTime          | {00062008-0000-0000-C000-000000000046}  | 0x8502     |
| PidLidReminderDelta         | {00062008-0000-0000-C000-0000000000046} | 0x8501     |
| PidLidReminderSignalTime    | {00062008-0000-0000-C000-000000000046}  | 0x8560     |
| PidLidTaskDueDate           | {00062003-0000-0000-C000-0000000000046} | 0x8105     |
| PidLidTaskResetReminder     | {00062003-0000-0000-C000-0000000000046} | 0x8107     |
| PidLidAppointmentRecur      | {00062002-0000-0000-C000-0000000000046} | 0x8216     |
| PidLidAutoStartCheck        | {00062002-0000-0000-C000-0000000000046} | 0x8244     |
| PidLidFExceptionalAttendees | {00062002-0000-0000-C000-0000000000046} | 0x822B     |

The server might respond with the following identifiers, which will be used in the examples that follow (the actual identifiers are at the discretion of the server):

| Property            | Property Identifier |
|---------------------|---------------------|
| PidLidReminderSet   | 0x8004              |
| PidLidReminderTime  | 0x8005              |
| PidLidReminderDelta | 0x81FF              |

| PidLidReminderSignalTime    | 0x8006 |
|-----------------------------|--------|
| PidLidTaskDueDate           | 0x8144 |
| PidLidTaskResetReminder     | 0x815B |
| PidLidAppointmentRecur      | 0x81AE |
| PidLidAutoStartCheck        | 0x82E0 |
| PidLidFExceptionalAttendees | 0x82D7 |

## 4.1 Set a Reminder on a Single Instance Appointment

John has an existing appointment for "Dinner with Robin Counts" at Coho Vineyard on February 15, 2008 from 6:00 P.M. to 7:00 P.M. Pacific Standard Time. Around 11:44 A.M., John sets a reminder on the appointment for 30 minutes.

Before John modified the object, here are a few of the properties:

| Property Name                | Property<br>Identifier | Property<br>Type | Data                                                                                                    | Value                            |
|------------------------------|------------------------|------------------|----------------------------------------------------------------------------------------------------|----------------------------------|
| PidTagNormaliz edSubject     | 0x0E1D                 | PtypString       | 44 00 69 00 6E 00<br>6E 00 65 00 72 00<br>20 00 77 00 69 00<br>74 00 68 00 20 00<br>52 00 6F 00 62 00<br>69 00 6E 00 20 00<br>43 00 6F 00 75 00<br>6E 00 74 00 73 00<br>00 00 | "Dinner with<br>Robin<br>Counts" |
| PidLidLocation               | 0x8009                 | PtypString       | 43 00 6F 00 68 00<br>6F 00 20 00 56 00<br>69 00 6E 00 65 00<br>79 00 61 00 72 00<br>64 00 00 00                                                                               | "Coho<br>Vineyard"               |
| PidTagStartDate              | 0x0060                 | PtypTime         | 00 10 00 A3 3F<br>70 C8 01                                                                                                    | 2008/02/16<br>02:00:00.000       |
| PidTagEndDate                | 0x0061                 | PtypTime         | 00 78 C4 04 48 70<br>C8 01                                                                                                    | 2008/02/16<br>03:00:00.000       |
| PidLidReminder<br>Set        | 0x8004                 | PtypBoolean      | 00                                                                                                    | FALSE                            |
| PidLidReminder<br>Time       | 0x8005                 | PtypTime         | 00 10 00 A3 3F<br>70 C8 01                                                                                                    | 2008/02/16<br>02:00:00.000       |
| PidLidReminder<br>SignalTime | 0x8006                 | PtypTime         | 00 F6 8E 8A 3D<br>70 C8 01                                                                                                    | 2008/02/16<br>01:45:00.000       |

| Property Name           | Property<br>Identifier | Property<br>Type | Data        | Value      |
|-------------------------|------------------------|------------------|-------------|------------|
| PidLidReminder<br>Delta | 0x81FF                 | PtypInteger3     | 0F 00 00 00 | 15 minutes |

The client sends a **RopOpenMessage** request and waits for the server to respond. The server response contains a handle to the message object.

The client then sends a **RopSetProperties** request with the following properties in response to user entered data:

| Property                     | Property<br>Identifier | Property Type | Data                       | Value                      |
|------------------------------|------------------------|---------------|----------------------------|----------------------------|
| PidLidReminder<br>Set        | 0x8004                 | PtypBoolean   | 01                         | TRUE                       |
| PidLidReminder<br>Delta      | 0x81FF                 | PtypInteger32 | 1E 00 00 00                | 30 minutes                 |
| PidLidReminder<br>SignalTime | 0x8006                 | PtypTime      | 00 DC 1D 72<br>3B 70 C8 01 | 2008/02/16<br>01:30:00.000 |

Finally, the client sends a **RopSaveChangesMessage** request to persist the object on the server, and a **RopRelease** request to release the object.

## 4.2 Set a Reminder on a Message Object

John, who is currently working in the Pacific Standard time zone, has an existing message titled "Important Project Information" that was previously flagged for follow-up by February 14, 2008. To ensure it isn't forgotten, John sets a reminder for 6:00 P.M.

Before John modified the object, here are a few of its properties:

| Property<br>Name                | Property<br>Identifier | Property<br>Type | Data                                                                                                    | Value                              |
|---------------------------------|------------------------|------------------|----------------------------------------------------------------------------------------------------|------------------------------------|
| PidTagNor<br>malizedSub<br>ject | 0x0E1D                 | PtypString       | 49 00 6D 00 70 00<br>6F 00 72 00 74 00<br>61 00 6E 00 74 00<br>20 00 50 00 72 00<br>6F 00 6A 00 65 00<br>63 00 74 00 20 00<br>49 00 6E 00 66 00<br>6F 00 72 00 6D 00<br>6F 00 74 00 69 00<br>6F 00 6E 00 00 00 | "Important Project<br>Information" |
| PidLidTask                      | 0x8143                 | PtypTime         | 00 C0 A3 8A 9C                                                                                                    | 2008/02/14                         |

| Property<br>Name                 | Property<br>Identifier | Property<br>Type | Data                       | Value                      |
|----------------------------------|------------------------|------------------|----------------------------|----------------------------|
| StartDate                        |                        |                  | 6E C8 01                   | 00:00:00.000               |
| PidLidTask<br>DueDate            | 0x8144                 | PtypTime         | 00 C0 A3 8A 9C<br>6E C8 01 | 2008/02/14<br>00:00:00.000 |
| PidLidRemi<br>nderSet            | 0x8004                 | PtypBoole<br>an  | 00                         | FALSE                      |
| PidLidRemi<br>nderTime           | 0x8005                 | PtypTime         | Cleared                    | N/A                        |
| PidLidRemi<br>nderSignalT<br>ime | 0x8006                 | PtypTime         | Cleared                    | N/A                        |

The client sends a **RopOpenMessage** request and waits for the server to respond. The server response contains a handle to the message object.

The client then sends a **RopSetProperties** request with the following properties in response to user entered data:

| Property                     | Property<br>Identifier | Property<br>Type | Data                       | Value                      |
|------------------------------|------------------------|------------------|----------------------------|----------------------------|
| PidLidReminderTi<br>me       | 0x8005                 | PtypTime         | 00 50 96 78<br>76 6f c8 01 | 2008/02/15<br>02:00:00.000 |
| PidLidReminderSi<br>gnalTime | 0x8006                 | PtypTime         | 00 50 96 78<br>76 6f c8 01 | 2008/02/15<br>02:00:00.000 |
| PidLidReminderSe t           | 0x8004                 | PtypBoolean      | 01                         | TRUE                       |
| PidTagReplyTime              | 0x0030                 | PtypTime         | 00 50 96 78<br>76 6f c8 01 | 2008/02/15<br>02:00:00.000 |
| PidTagReplyRequ ested        | 0x0C17                 | PtypBoolean      | 01                         | TRUE                       |
| PidTagResponseR equested     | 0x0063                 | PtypBoolean      | 01                         | TRUE                       |
| PidTagFlagStatus             | 0x1090                 | PtypInteger3     | 02 00 00 00                | follow-up marked           |

Next, the client sends a **RopDeletePropertiesNoReplicate** request for the following properties:

| Property               | Property Identifier | Property Type |
|------------------------|---------------------|---------------|
| PidTagFlagCompleteTime | 0x1091              | PtypTime      |

Finally, the client sends a **RopSaveChangesMessage** request to persist the object on the server, and a **RopRelease** request to release the object.

#### 4.3 Dismiss a Reminder on a Task

John had previously created a task object titled "Prepare for Contoso presentation", with a reminder that was signaled on February 15, 2008, at 11:30 A.M. Pacific Standard Time. Since he is done, John dismisses the reminder at 11:31 A.M.

Before John dismissed the reminder, here are a few of the properties:

| Property Name               | Property<br>Identifier | Property<br>Type | Data                                                                                                    | Value                                    |
|-----------------------------|------------------------|------------------|----------------------------------------------------------------------------------------------------|------------------------------------------|
| PidTagNormali<br>zedSubject | 0x0E1D                 | PtypString       | 50 00 72 00 65 00<br>70 00 61 00 72 00<br>65 00 20 00 66 00<br>6F 00 72 00 20 00<br>43 00 6F 00 6E 00<br>74 00 6F 00 73 00<br>6F 00 20 00 70 00<br>72 00 65 00 73 00<br>65 00 6E 00 74 00<br>61 00 74 00 69 00<br>6F 00 6E 00 00 00 | "Prepare for<br>Contoso<br>presentation" |
| PidLidTaskStar<br>tDate     | 0x8143                 | PtypTime         | 00 80 0D B5 65<br>6F C8 01                                                                                                    | 2008/02/15<br>00:00:00.000               |
| PidLidTaskDu eDate          | 0x8144                 | PtypTime         | 00 80 0D B5 65<br>6F C8 01                                                                                                    | 2008/02/15<br>00:00:00.000               |
| PidLidRemind erSet          | 0x8004                 | PtypBoolean      | 01                                                                                                    | TRUE                                     |
| PidLidRemind erTime         | 0x8005                 | PtypTime         | 00 6C 83 27 09 70<br>C8 01                                                                                                    | 2008/02/15<br>19:30:00.000               |
| PidLidRemind erSignalTime   | 0x8006                 | PtypTime         | 00 6C 83 27 09 70<br>C8 01                                                                                                    | 2008/02/15<br>19:30:00.000               |
| PidLidTaskRes etReminder    | 0x815B                 | PtypBoolean      | Cleared                                                                                                    | N/A                                      |

The client sends a **RopOpenMessage** request and waits for the server to respond. The server response contains a handle to the message object.

Copyright © 2008 Microsoft Corporation. Release: Friday, April 25, 2008

The client then sends a **RopSetProperties** request with the following properties in response to user entered data:

| Property                | Property<br>Identifier | Property<br>Type | Data | Value |
|-------------------------|------------------------|------------------|------|-------|
| PidLidReminderSet       | 0x8004                 | PtypBoolean      | 00   | FALSE |
| PidLidTaskResetReminder | 0x815B                 | PtypBoolean      | 01   | TRUE  |

Finally, the client sends a **RopSaveChangesMessage** request to persist the object on the server, and a **RopRelease** request to release the object.

## 4.4 Dismiss a Reminder on a Recurring Calendar Object

John has a recurring appointment for lunch with Ben Smith every Friday at noon Pacific Standard Time, with a 20 minute reminder. The reminder for the first instance is displayed, and John dismisses the reminder before leaving for the Coho Winery.

Before John dismissed the object, here are a few of its properties:

| Property Name            | Property<br>Identifier | Property Type | Data                                                                                                    | Value                      |
|--------------------------|------------------------|---------------|----------------------------------------------------------------------------------------------------|----------------------------|
| PidTagNormalize dSubject | 0x0E1D                 | PtypString    | 4C 00 75 00 6E 00<br>63 00 68 00 20 00<br>77 00 69 00 74 00<br>68 00 20 00 42 00<br>65 00 6E 00 20 00<br>53 00 6D 00 69 00<br>74 00 68 00 00 00 | "Lunch with<br>Ben Smith"  |
| PidLidLocation           | 0x8009                 | PtypString    | 43 00 6F 00 68 00<br>6F 00 20 00 57 00<br>69 00 6E 00 65 00<br>72 00 79 00 00 00                                                                | "Coho<br>Winery"           |
| PidTagStartDate          | 0x0060                 | PtypTime      | 00 A0 65 58 0D<br>70 C8 01                                                                                                    | 2008/02/15<br>20:00:00.000 |
| PidTagEndDate            | 0x0061                 | PtypTime      | 00 08 2A BA 15<br>70 C8 01                                                                                                    | 2008/02/15<br>21:00:00.000 |
| PidLidReminderS et       | 0x8004                 | PtypBoolean   | 01                                                                                                    | TRUE                       |

| Property Name              | Property<br>Identifier | Property Type | Data                       | Value                       |
|----------------------------|------------------------|---------------|----------------------------|-----------------------------|
| PidLidReminderT ime        | 0x8005                 | PtypTime      | 00 A0 65 58 0D<br>70 C8 01 | 2008/02/15<br>20:00:00.000  |
| PidLidReminderS ignalTime  | 0x8006                 | PtypTime      | 00 28 24 8D 0A<br>70 C8 01 | 2008/02/15<br>19:40:00.000  |
| PidLidReminderD elta       | 0x81FF                 | PtypInteger32 | 14 00 00 00                | 20 minutes                  |
| PidLidAppointme<br>ntRecur | 0x81AE                 | PtypBinary    | Cb: 50 00                  | Cb: 80 bytes                |
|                            |                        |               | Lpb: See below             | Lpb: See<br>[MS-<br>OXOCAL] |

The value of PidLidAppointmentRecur is:

Cb: 50 00

#### Lpb:

See [MS-OXOCAL] for details on interpreting the data.

The client sends a **RopOpenMessage** request and waits for the server to respond. The server response contains a handle to the message object.

The client then sends a **RopSetProperties** request with the following properties in response to user entered data:

| Property                  | Property<br>Identifier | Property<br>Type | Data                       | Value                      |
|---------------------------|------------------------|------------------|----------------------------|----------------------------|
| PidLidReminderSignalTi me | 0x8006                 | PtypTime         | 00 68 08 B6<br>8A 75 C8 01 | 2008/02/22<br>19:40:00.000 |

Finally, the client sends a **RopSaveChangesMessage** request to persist the object on the server, and a **RopRelease** request to release the object.

#### 4.5 Snooze a Reminder on a Contact Object

John has an existing Contact object for Adam Barr with a reminder set so he is reminded to call on February 15, 2008 at 11:15 A.M., Pacific Standard Time. The reminder is displayed, but John is still in the middle of a project, so around 11:18 A.M., John snoozes the reminder for 1 hour.

Before John snoozed the object, here are a few of its properties:

| Property Name               | Property<br>Identifier | Property<br>Type | Data                                                                 | Value                      |
|-----------------------------|------------------------|------------------|----------------------------------------------------------------------|----------------------------|
| PidTagNormali<br>zedSubject | 0x0E1D                 | PtypString       | 41 00 64 00 61 00<br>6D 00 20 00 42 00<br>61 00 72 00 72 00<br>00 00 | "Adam Barr"                |
| PidLidTaskStar<br>tDate     | 0x8143                 | PtypTime         | 00 80 0D B5 65 6F<br>C8 01                                           | 2008/02/15<br>00:00:00.000 |
| PidLidTaskDu<br>eDate       | 0x8144                 | PtypTime         | 00 80 0D B5 65 6F<br>C8 01                                           | 2008/02/15<br>00:00:00.000 |
| PidLidRemind erSet          | 0x8004                 | PtypBoolean      | 01                                                                   | TRUE                       |
| PidLidRemind erTime         | 0x8005                 | PtypTime         | 00 52 12 0F 07 70<br>C8 01                                           | 2008/02/15<br>19:15:00.000 |
| PidLidRemind erSignalTime   | 0x8006                 | PtypTime         | 00 52 12 0F 07 70<br>C8 01                                           | 2008/02/15<br>19:15:00.000 |

The client sends a **RopOpenMessage** request and waits for the server to respond. The server response contains a handle to the message object.

The client then sends a **RopSetProperties** request with the following properties in response to user entered data:

| Property                 | Property<br>Identifier | Property<br>Type | Data                          | Value                      |
|--------------------------|------------------------|------------------|-------------------------------|----------------------------|
| PidLidReminderSignalTime | 0x8006                 | PtypTime         | 00 8C 20<br>DC 0F 70<br>C8 01 | 2008/02/15<br>20:18:00.000 |

Finally, the client sends a **RopSaveChangesMessage** request to persist the object on the server, and a **RopRelease** request to release the object.

## 4.6 Remove a Reminder From an Instance of a Recurring Calendar Object

John has an existing recurring appointment for lunch on Fridays at noon, Pacific Standard Time, but the next week's instance, which occurs on February 22, 2008 was previously changed to 11:00 A.M.(that is, the next instance already has an exception). John opens that instance, sets the signal time to none, and saves the object, disabling the reminder for just that instance.

Before John modified the object, here are a few of the properties on the recurring calendar object:

| Property Name               | Property<br>Identifier | Property<br>Type | Data                                                                                                    | Value                      |
|-----------------------------|------------------------|------------------|----------------------------------------------------------------------------------------------------|----------------------------|
| PidTagNormali<br>zedSubject | 0x0E1D                 | PtypString       | 4C 00 75 00 6E 00<br>63 00 68 00 20 00<br>77 00 69 00 74 00<br>68 00 20 00 42 00<br>65 00 6E 00 20 00<br>53 00 6D 00 69 00<br>74 00 68 00 00 00 | "Lunch with Ben<br>Smith"  |
| PidTagStartDat<br>e         | 0x0060                 | PtypTime         | 00 A0 65 58 0D 70<br>C8 01                                                                                                    | 2008/02/15<br>20:00:00.000 |
| PidTagEndDat<br>e           | 0x0061                 | PtypTime         | 00 08 2A BA 15<br>70 C8 01                                                                                                    | 2008/02/15<br>21:00:00.000 |
| PidLidRemind erSet          | 0x8004                 | PtypBoolea<br>n  | 01                                                                                                    | TRUE                       |
| PidLidRemind erTime         | 0x8005                 | PtypTime         | 00 A0 65 58 0D 70<br>C8 01                                                                                                    | 2008/02/15<br>20:00:00.000 |
| PidLidRemind erSignalTime   | 0x8006                 | PtypTime         | 00 00 44 54 82 75<br>C8 01                                                                                                    | 2008/02/22<br>06:40:00.000 |
| PidLidAppoint<br>mentRecur  | 0x81AE                 | PtypBinary       | Cb: 72 00                                                                                                    | Cb: 114 bytes              |

| Property Name | Property<br>Identifier | Property<br>Type | Data           | Value                |
|---------------|------------------------|------------------|----------------|----------------------|
|               |                        |                  | Lpb: See below | Lpb: See [MS-OXOCAL] |

The value of PidLidAppointmentRecur is:

Cb: 72 00

#### Lpb:

See [MS-OXOCAL] for details on interpreting the data.

And some properties from the **Exception Attachment Object** are found in the following table:

| Property<br>Name                   | Property<br>Identifier | Property<br>Type | Data                       | Value                      |
|------------------------------------|------------------------|------------------|----------------------------|----------------------------|
| PidTagAtta<br>chSize               | 0x0E20                 | PtypInteger3     | DC 0E 00 00                | 3804 bytes                 |
| PidTagLast<br>Modificatio<br>nTime | 0x3008                 | PtypTime         | 62 BC D2 86 20 70<br>C8 01 | 2008/02/15<br>22:17:18.328 |

The client sends a **RopOpenMessage** request and waits for the server to respond. The server response contains a handle to the recurring calendar object.

Then the client sends a **RopOpenAttachment** request and waits for the server to respond. The server response contains a handle to the **Exception Attachment Object** (see [MS-OXOCAL]

for details on using the attachment table to find the attachment corresponding to a given exception).

Then the client sends a **RopOpenEmbeddedMessage** request and waits for the server to respond. The server response contains a handle to the **Exception Embedded Message Object**.

Next, the client sends a **RopSetProperties** request with the following properties in response to the user entered data for the **Exception Embedded Message Object** (followed by a **RopSaveChangesMessage** request to persist the object on the server):

| Property<br>Name         | Property<br>Identifier | Property Type | Data | Value |
|--------------------------|------------------------|---------------|------|-------|
| PidLidAuto<br>StartCheck | 0x82E0                 | PtypBoolean   | 00   | FALSE |
| PidLidRemi<br>nderSet    | 0x8004                 | PtypBoolean   | 00   | FALSE |

Next, the client sends a **RopSetProperties** request with the following properties in response to user entered data for the **Exception Attachment Object** (followed by a **RopSaveChangesAttachment** request to persist the object on the server):

| Property<br>Name                 | Property<br>Identifier | Property Type | Data                                                        | Value                      |
|----------------------------------|------------------------|---------------|-------------------------------------------------------------|----------------------------|
| PidTagAtta<br>chMethod           | 0x3705                 | PtypInteger32 | 05 00 00 00                                                 | 5                          |
| PidTagRen<br>deringPositi<br>on  | 0x370B                 | PtypInteger32 | FF FF FF FF                                                 | -1                         |
| PidTagExce<br>ptionStartTi<br>me | 0x7FFB                 | PtypTime      | 00 38 62 11 42 75<br>c8 01                                  | 2008/02/22<br>11:00:00.000 |
| PidTagAtta<br>chEncoding         | 0x3702                 | PtypBinary    | 00 00                                                       | Size: 0 bytes              |
| PidTagExce<br>ptionEndTi<br>me   | 0x7FFC                 | PtypTime      | 00 a0 26 73 4a 75 c8<br>01                                  | 2008/02/22<br>12:00:00.000 |
| PidTagAtta<br>chmentFlag<br>s    | 0x7FFD                 | PtypInteger32 | 02 00 00 00                                                 | Exception to a recurrence  |
| PidTagDisp<br>layName            | 0x3001                 | PtypString    | 55 00 6e 00 74 00<br>69 00 74 00 6c 00<br>65 00 64 00 00 00 | "Untitled"                 |

| Property<br>Name                     | Property<br>Identifier | Property Type | Data        | Value |
|--------------------------------------|------------------------|---------------|-------------|-------|
| PidTagAtta<br>chmentLink<br>Id       | 0x7FFA                 | PtypInteger32 | 00 00 00 00 | 0     |
| PidTagAtta<br>chFlags                | 0x3714                 | PtypInteger32 | 00 00 00 00 | 0     |
| PidTagAtta<br>chmentHid<br>den       | 0x7FFE                 | PtypBoolean   | 01          | TRUE  |
| PidTagAtta<br>chmentCont<br>actPhoto | 0x7FFF                 | PtypBoolean   | 00          | FALSE |

Next, the client sends a **RopSetProperties** request with the following properties in response to user entered data for the recurring calendar object (followed by a **RopSaveChangesMessage** request to persist the object on the server):

| Property Name                | Property<br>Identifier | Property Type | Data                        | Value                              |
|------------------------------|------------------------|---------------|-----------------------------|------------------------------------|
| PidLidAppoint<br>mentRecur   | 0x81AE                 | PtypBinary    | Cb: 76 00<br>Lpb: See below | Cb: 118 bytes<br>Lpb: See<br>below |
| PidLidFExcept ionalAttendees | 0x82D7                 | PtypBoolean   | 00                          | FALSE                              |
| PidLidRemind erSignalTime    | 0x8006                 | PtypTime      | 00 A8 EC DE 0A<br>7B C8 01  | 2008/02/29<br>19:40:00.000         |

Then the client sends a **RopRelease** request to release the **Exception Embedded Message Object**, and a **RopRelease** request to release the **Exception Attachment Object**.

Finally, the client sends a **RopRelease** request to release the attachment table, and a **RopRelease** request to release the recurring calendar object.

The value of PidLidAppointmentRecur is:

Cb: 76 00

Lpb:

0x0000: 04 30 04 30 0B 20 01 00-00 00 C0 21 00 00 01 00 0x0010: 00 00 00 00 00 00 20 00-00 00 23 20 00 00 0A 00

```
0x0020: 00 00 00 00 00 01 00-00 00 A0 71 C3 0C 01 00 0x0030: 00 00 A0 71 C3 0C 40 4A-C3 0C DF 80 E9 5A 06 30 0x0040: 00 00 09 30 00 00 D0 02-00 00 0C 03 00 00 01 00 0x0050: 34 74 C3 0C 70 74 C3 0C-70 74 C3 0C 08 00 00 00 0x0060: 00 00 00 00 00 00 04 00-00 00 00 00 00 00 00 00 00 0x0070: 00 00 00 00 00 00
```

This corresponds to the following table in which the OverrideFlags and fReminder fields for the first exception are the only two fields that changed within the PtypBinary property PidLidAppointmentRecur. In this specific case, the 2 byte value, starting at the 93rd byte (Flags), was changed from 0x0000 to 0x0008, and a 4 byte value representing FALSE (0x00000000) was inserted between the 94th and 95th bytes, extending the size of the property from 114 bytes to 118 bytes (See [MS-OXOCAL] for details on how to determine the byte position in other cases).

| Name                | Туре       | Size                                                              | Data        | Description                                                                                             |
|---------------------|------------|-------------------------------------------------------------------|-------------|----------------------------------------------------------------------------------------------------|
| ReaderVersion       | WORD       | 2                                                                 | 04 30       |                                                                                                    |
| WriterVersion       | WORD       | 2                                                                 | 04 30       |                                                                                                    |
| UIGroup             | WORD       | 2                                                                 | 0b 20       | The pattern of the recurrence is weekly (0x200b).                                                       |
| PatternType         | WORD       | 2                                                                 | 01 00       | The pattern type is weekly (0x0001).                                                                    |
| CalendarType        | WORD       | 2                                                                 | 00 00       | The calendar type is Gregorian (0x0000).                                                                |
| FirstDateTime       | ULONG      | 4                                                                 | c0 21 00 00 | See [MS-OXOCAL] for details on how this property was calculated based on the StartDate.                 |
| Period              | ULONG      | 4                                                                 | 01 00 00 00 | The recurrence occurs every week (0x00000001).                                                          |
| SlidingFlag         | ULONG      | 4                                                                 | 00 00 00 00 | The recurring instances do not rely on completion of the previous instances.                            |
| PatternTypeSpecific | Byte Array | Varies (4<br>bytes, in<br>this case,<br>for<br>Weekly<br>pattern) | 20 00 00 00 | The recurring appointment occurs on Friday. See [MS-OXOCAL] for details on how the value is determined. |

| Name                       | Туре                                 | Size | Data        | Description                                                                                                    |  |  |
|----------------------------|--------------------------------------|------|-------------|----------------------------------------------------------------------------------------------------|--|--|
| EndType                    | ULONG                                | 4    | 23 20 00 00 | No End. (0x00002023)                                                                                                    |  |  |
| OccurrenceCount            | ULONG                                | 4    | 0A 00 00 00 | Ignored, since recurrence doesn't have an end.                                                                                                    |  |  |
| FirstDOW                   | ULONG                                | 4    | 00 00 00 00 | The first day of the week on the calendar is Sunday (the default value).                                                                                                    |  |  |
| DeletedInstanceCount       | ULONG                                | 4    | 01 00 00 00 | 1 deleted instance.                                                                                                    |  |  |
| Deleted Instance Start     | ULONG                                | 4    | A0 71 C3 OC | 0x0CC371A0 == February 22, 2008 at 00:00 in UTC.                                                                                                    |  |  |
| ModifiedInstanceCount      | ULONG                                | 4    | 01 00 00 00 | 1 modified instance.                                                                                                    |  |  |
| Modified Instance Start    | ULONG                                | 4    | A0 71 C3 0C | 0x0CC371A0 = February 22, 2008 at 00:00 in UTC.                                                                                                    |  |  |
| StartDate of entire series | ULONG                                | 4    | 40 4A C3 OC | The start date of the recurrence given in minutes since midnight January 1, 1601 corresponds to February 15, 2008 12:00:00 A.M. 0x0CC34A40                                                                      |  |  |
| EndDate of entire series   | ULONG                                | 4    | DF 80 E9 5A | The end date of the recurrence given in minutes since midnight January 1, 1601, however, since there is no end date, this value corresponds to the "last valid" date: December 31, 4500 11:59 P.M. (0x5AE980DF) |  |  |
| ReaderVersion2             | ULONG                                | 4    | 06 30 00 00 |                                                                                                    |  |  |
| WriterVersion2             | ULONG                                | 4    | 09 30 00 00 |                                                                                                    |  |  |
| StartTimeOffset            | ULONG                                | 4    | D0 02 00 00 | The hexadecimal start time of the recurrence is 0x000002D0, which corresponds to 720 in decimal. 720 minutes is 12 hours, which is 12 P.M.                                                                      |  |  |
| EndTimeOffset              | ULONG                                | 4    | 0C 03 00 00 | The hexadecimal end time of the recurrence is 0x00000030C, which corresponds to 780 minutes, which is 1:00 P.M.                                                                                                 |  |  |
| ExceptionCount             | WORD                                 | 2    | 01 00       | There is 1 exception in this recurrence BLOB.                                                                                                    |  |  |
| ExceptionInfo block for ex | ExceptionInfo block for exception 1: |      |             |                                                                                                    |  |  |
| Start Date Time            | ULONG                                | 4    | 34 74 C3 OC | 0x0CC37434 == February 22,<br>2008 at 11:00 A.M.                                                                                                    |  |  |

| Name                    | Туре            | Size   | Data                       | Description                                                                                                    |
|-------------------------|-----------------|--------|----------------------------|----------------------------------------------------------------------------------------------------|
| End Date Time           | ULONG           | 4      | 70 74 C3 OC                | 0x0CC37470 == February 22,<br>2008 at 12:00 P.M.                                                                  |
| Original Start Time     | ULONG           | 4      | 70 74 C3 OC                | 0x0CC37470 == February 22,<br>2008 at 12:00 P.M.                                                                  |
| OverrideFlags           | WORD            | 2      | 08 00                      | 0x0008 corresponds to the "fReminderSet" flag, meaning just that field is specified for this exception.           |
| fReminderSet            | ULONG           | 4      | 00 00 00 00                | 0x00000000 == FALSE, meaning<br>ReminderSet is overridden with<br>the value FALSE for this<br>exception.          |
| ReservedBlock1Size      | ULONG           | 4      | 00 00 00 00                | There is no data in the reserved block.                                                                           |
| ExtendedException block | for exception 1 | :      |                            | - / / / /                                                                                                    |
| ChangeHighlight         | Byte Array      | Varies | 04 00 00 00 00 00 00 00 00 | The size of the ChangeHighlight is 4. The value of the PidLidChangeHighlight property is zero for this exception. |
| ReservedBlockEE1Size    | ULONG           | 4      | 00 00 00 00                | There is no data in the reserved block.                                                                           |
| ReservedBlock2Size      | ULONG           | 4      | 00 00 00 00                | There is no data in the reserved block.                                                                           |

## 5 Security

## 5.1 Security Considerations for Implementers

There are no special security considerations specific to the Reminder Settings Protocol. General security considerations pertaining to the underlying transport apply, as specified in [MS-OXCMSG] and [MS-OXCPRPT].

## 5.2 Index of Security Parameters

None.

## 6 Appendix A: Office/Exchange Behavior

The information in this specification is applicable to the following versions of Office/Exchange:

- Office 2003 with Service Pack 3 applied
- Exchange 2003 with Service Pack 2 applied

- Office 2007 with Service Pack 1 applied
- Exchange 2007 with Service Pack 1 applied

Exceptions, if any, are noted below. Unless otherwise specified, any statement of optional behavior in this specification prescribed using the terms SHOULD or SHOULD NOT implies Office/Exchange behavior in accordance with the SHOULD or SHOULD NOT prescription. Unless otherwise specified, the term MAY implies Office/Exchange does not follow the prescription.

<sup>&</sup>lt;1> Section 2.2.1.5: The Exchange Server 2003 User Interface and the Exchange Server 2007 User Interface do not honor or set the property PidLidReminderOverride.

<sup>&</sup>lt;2> Section 2.2.1.6: The Exchange Server 2003 User Interface and Exchange Server 2007 User Interface do not honor or set the property PidLidReminderPlaySound.

<sup>&</sup>lt;3> Section 2.2.1.7: Outlook 2003 and Outlook 2007 support whatever the Windows API WINMM!PlaySound is able to play.

<sup>&</sup>lt;4> Section 2.2.1.7: The Exchange Server 2003 User Interface and Exchange Server 2007 User Interface do not honor or set the property PidLidReminderFileParameter.

<sup>&</sup>lt;5> Section 2.2.1.9: Outlook 2003 and Outlook 2007 preserve the value if already set.

<sup>&</sup>lt;6> Section 2.2.2.3.1: Outlook 2003 does not set PidLidTaskDueDate for non-task objects, so when a reminder signals for a flagable object, the "due in" time is calculated based on PidLidReminderTime. Outlook 2007 does set PidLidTaskDueDate for flaggable objects, so has a more intuitive "due in" time when the reminder signals. Outlook 2003 and Outlook 2007 do not set PidLidTaskDueDate for tasks, when the user only specifies a reminder on a task object without also specifying a due date. In other words, this property MAY be set on a task object in the context of setting a due date, but is not required within the context of setting a reminder on a task object. The task due date is independent of the signal time. See [MS-OXOTASK] for complete details on the conditions where PidLidTaskDueDate is set on a task object.

<sup>&</sup>lt;7> Section 2.2.2.4: The Exchange Server 2003 User Interface and the Exchange Server 2007 User Interface do not honor or set the property PidLidAutoStartCheck.

<sup>&</sup>lt;8> Section 2.2.2.4: The Exchange Server 2003 User Interface and the Exchange Server 2007 user interface do not honor or set the property PidLidConferencingCheck.

<sup>&</sup>lt;9> Section 3.1.3.1.1: Outlook 2003 follows the **minimal reminder domain** scope strategy, while Outlook 2007 and the Exchange Server 2007 User Interface follow the **full domain** scope strategy. The Exchange Server 2003 User Interface signals reminders only from the Calendar and Tasks folders.

<sup>&</sup>lt;10>Section 3.1.3.1.1: Using multiple clients that use different reminder domains can lead to inconsistent reminder signaling behavior. For example, such an environment might have

different overdue reminders signaled in different clients, which can lead to unexpectedly missed reminders when using the client with the smaller reminder domain.

- <11> Section 3.1.3.1.1.1: piReminderUpgradeTime is used to identify long overdue reminders that have not been signaled since they were previously located outside of the reminder domain. Such overdue reminders can then undergo special-purpose processing to avoid flooding the system with unexpected reminders.
- <12> Section 3.1.3.1.1.1: Outlook 2007 sets piReminderUpgradeTime to 0, when the "cleanreminders" feature is invoked, via command line parameter, to clean the reminders **search folder**, after which all reminders would be eligible to signal again. Under normal operation, Outlook does not change piReminderUpgradeTime once the value is initialized. Only when the "cleanreminders" command line option is used with Outlook 2007.
- <13> Section 3.1.3.1.2: Outlook 2003 and Outlook 2007, as an optimization, only load/process objects for the next 24 hour period.
- <14> Section 3.1.4.1.2: Outlook 2003, Outlook 2007, and the Exchange Server 2007 User Interface set the property PidTagReplyTime when setting a reminder on an already flagged object. Setting PidTagReplyTime is not required for reminders to signal locally, but this property is used to transmit a reminder on a sent message. The Exchange Server 2003 User Interface doesn't expose a way to set reminders on objects that are neither calendar objects nor task objects, so this constraint does not apply.
- <15> Section 3.1.4.1.2: Outlook 2003 and Outlook 2007, for example, do not set all the specified properties at "reminder creation" time, because some of the properties were set in a previous operation (such as object creation or flagging for follow-up), or are set independent of the reminder itself (such as for task objects and PidLidTaskDueDate), and the values did not change during the reminder creation process. Since Outlook 2003 and Outlook 2007 don't expose UI to just set a reminder on an email without also flagging, some properties such as PidLidRequest happen to get set by Outlook when adding a reminder to an email. These properties are not required for the reminder to function, but are listed for completeness.
- <16> Section 3.1.4.1.3: The Exchange Server 2007 User Interface sets the property PidLidReminderTime to the start time for the next instance with an active reminder that has an end date in the future. This is true regardless of whether the recurring calendar object is created where part of the instances occur in the past, or when dismissing a reminder. When a reminder is dismissed (or a recurrence is created where part of the recurrence is in the past), PidLidReminderTime is updated to match the start time of the next instance with an active reminder. Outlook 2003, Outlook 2007, and the Exchange Server 2003 User Interface set PidLidReminderTime to the start time of the first instance, and do not modify the PidLidReminderTime property during snooze or dismiss operations once the property is set on a recurring calendar object, even if the value has been modified. To clarify, Outlook 2003, Outlook 2007, and the Exchange Server 2003 User Interface only set the PidLidReminderTime property when creating the recurring calendar object or modifying the series such that the series start date changes, and otherwise do not modify the property. In

other words, the property PidLidReminderTime cannot be assumed to have a specific value for recurring objects.

- <17> Section 3.1.4.1.3: The Exchange Server 2007 User Interface sets the property PidLidReminderTime to the start time for the next instance with an active reminder that has an end date in the future. This is true regardless of whether the recurring calendar object is created where part of the instances occur in the past, or when dismissing a reminder. When a reminder is dismissed (or a recurrence is created where part of the recurrence is in the past), PidLidReminderTime is updated to match the start time of the next instance with an active reminder. Outlook 2003, Outlook 2007, and the Exchange Server 2003 User Interface set PidLidReminderTime to the start time of the first instance, and do not modify the PidLidReminderTime property during snooze or dismiss operations once the property is set on a recurring calendar object, even if the value has been modified. To clarify, Outlook 2003, Outlook 2007, and the Exchange Server 2003 User Interface only set the PidLidReminderTime property when creating the recurring calendar object or modifying the series such that the series start date changes, and otherwise do not modify the property. In other words, the property PidLidReminderTime cannot be assumed to have a specific value for recurring objects.
- <18> Section 3.1.4.3: Exchange Server 2003 and the Exchange Server 2007 do not perform this processing.
- <19> Section 3.1.4.4.1: Setting PidLidReminderSet to FALSE is the only requirement for disabling a reminder. However, Outlook 2003 also deletes PidTagReplyTime for an object that is neither a calendar object nor a task object. Outlook 2007 deletes the properties PidLidReminderTime and PidLidReminderSignalTime and PidTagReplyTime when removing the reminder from an object that is neither a calendar object nor a task object. For the remaining cases, Outlook 2003 and Outlook 2007 do not delete the properties PidLidReminderTime or PidLidReminderSignalTime when removing the reminder for calendar or task objects; this is for user convenience to persist the signal time values even when the reminder is disabled.
- <20> Section 3.1.4.4.1: The Exchange Server 2003 User Interface and the Exchange Server 2007 User Interface do not honor or set the property PidLidAutoStartCheck.
- <21> Section 3.1 4.4.2: The Exchange Server 2003 User Interface and the Exchange Server 2007 User Interface do not honor or set the property PidLidAutoStartCheck.
- <22> Section 3.1.4.4.3: The Exchange 2003 User Interface and Exchange 2007 User Interface do not honor or set PidLidTaskResetReminder.
- 23> Section 3.1.4.5.1: Outlook 2003 does not ignore objects that have PidTagSwappedTodoStore set. Outlook 2003 also does not ignore meeting related objects, but isn't a problem since it uses the **minimal reminder domain**, which does not include **special folders** like sent items. This requirement to ignore certain objects is more important when a larger domain is used, such as **full domain**, which includes the sent items folder, which could

inadvertently signal reminders for objects like sent meeting requests. Outlook 2007 ignores these objects, if they appear in the **reminder queue**.

- <24> Section 3.1.4.5.1: The Exchange Server 2007 User Interface uses stricter criteria when ignoring meeting-related objects, by ignoring messages with PidTagMessageClass prefixed with "IPM.Schedule.Meeting". Outlook 2007 uses slightly more lenient criteria: "IPM.Schedule" (note the missing trailing dot).
- <25> Section 3.1.4.5.2: Exchange Server 2003 and Exchange Server 2007 never read the property piReminderUpgradeTime. Exchange Server 2003 does not auto-dismiss reminders which appear outside the **minimal reminder domain**. Exchange Server 2007 does auto-dismiss said reminders, but only on initial transition to using the **full reminder domain** on a given mailbox store.
- <26> Section 3.1.4.5.3: Outlook 2003 and Outlook 2007 use the properties PidTagNormalizedSubject, PidLidRequest, and PidLidLocation. Outlook 2007 also uses PidLidTaskDueDate.
- <27> Section 3.1.4.5.3: Outlook 2003 displays DueIn "Now" when first signaling a reminder for a task or flagged object, but Outlook 2007 displays a more intuitive time-until-DueDate value for these object types. Outlook 2007 uses the property PidLidTaskDueDate and the "end of workday" values to determine the due time. Outlook 2003, the Exchange Server 2003 User Interface, and the Exchange Server 2007 User Interface use the property PidLidReminderTime as the due time.
- <28> Section 3.1.4.5.3: Outlook 2003 uses the **signal time** as the "due time". Outlook 2007 uses end-of-day (see the Working Hours stream in [MS-OXOCFG] and specifically the End element in the TimeSlot element, for details on end-of-day).
- <29> Section 3.1.4.5.3: The Exchange Server 2003 User Interface and the Exchange Server 2007 User Interface do not use PidLidReminderOverride, PidLidReminderPlaySound, or PidLidReminderFileParameter
- <30> Section 3.1.4.5.3: The Exchange Server 2003 User Interface and the Exchange Server 2007 User Interface do not use PidLidReminderOverride, PidLidReminderPlaySound, or PidLidReminderFileParameter.
- <31> Section 3.1.4.5.3: The Exchange Server 2003 User Interface and the Exchange Server 2007 User Interface do not use PidLidReminderOverride, PidLidReminderPlaySound, or PidLidReminderFileParameter.
- <32> Section 3.1.4.5.3: The Exchange Server 2003 User Interface and the Exchange Server 2007 User Interface do not use PidLidReminderOverride, PidLidReminderPlaySound, or PidLidReminderFileParameter.
- <33> Section 3.1.4.5.3.1: Outlook 2003 and Outlook 2007 launch NetMeeting (if PidLidConferencingType is confNetMeeting), and use the properties PidLidConferencingCheck, PidLidConferencingType, PidLidOrganizationAlias,

PidLidDirectory, PidTagConversationTopic, PidLidCollaborateDocument, PidLidNetShowURL, and PidLidAppointmentStateFlags.

- <34> Section 3.1.4.6.1: Though not strictly necessary, Outlook 2003 and Outlook 2007 apply this logic to single instance task objects.
- <35> Section 3.1.4.6.2: Outlook 2003 and Outlook 2007 do not set PidLidReminderSet to FALSE when dismissing reminders for recurring calendar objects, even when no more instances require a reminder to signal. This is to preserve the user's intent to signal reminders, in case the recurrence is extended at a later date, to include instances in the future.
- <36> Section 3.1.4.6.3: The Exchange Server 2003 User Interface and the Exchange Server 2007 User Interface do not set PidLidTaskResetReminder when dismissing a reminder on a task object; this means Exchange Server 2003 and Exchange Server 2007 do not support dismissing reminders on single instances of recurring task objects. Outlook 2003 and Outlook 2007 do set PidLidTaskResetReminder.
- <37> Section 3.1.4.6.3: Exchange 2007 User Interface does not set PidLidReminderSignalTime when dismissing task objects.
- <38> Section 3.1.4.8: The Exchange Server 2003 User Interface and the Exchange Server 2007 User Interface only set these properties if PidLidReminderSet is TRUE.
- <39> Section 3.1.4.8: Outlook 2003 and Outlook 2007 adjust for Daylight Saving Time when necessary (if a change in DST occurs between the current and next instance), so the reminder signals at the same time of day.
- <40> Section 3.1.4.8: The Exchange 2003 User Interface and Exchange 2007 User Interface do not honor or set PidLidTaskResetReminder.
- <41> Section 3.1.4.8: The Exchange 2003 User Interface and Exchange 2007 User Interface do not honor or set PidLidTaskResetReminder.

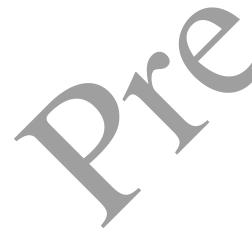

## **Index**

Appendix A

Office/Exchange Behavior, 36

Introduction, 5

Applicability Statement, 9

Glossary, 5

Prerequisites/Preconditions, 9

Protocol overview (synopsis), 8

References, 7

Relationship to other protocols, 9

Standards assignments, 10

Vendor-extensible fields, 10

Versioning and capability negotiation, 9

Messages, 10

Message syntax, 10

Transport, 10

Protocol details, 14

Client and server details, 14

Protocol examples, 22

Dismiss a reminder on a recurring calendar object, 27

Dismiss a reminder on a task, 26

Remove a reminder from an instance of a recurring calendar object, 30

Set a reminder on a message object, 24

Set a reminder on a single instance appointment, 23

Snooze a reminder on a contact object, 29

References

Informative references, 8

Normative references, 7

Security, 36

Index of security parameters, 36

Security considerations for implementers, 36

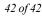